## Db2 Sql Error [Codes](http://thedocs2015.ozracingcorp.com/go.php?q=Db2 Sql Error Codes List) List >[>>>CLICK](http://thedocs2015.ozracingcorp.com/go.php?q=Db2 Sql Error Codes List) HERE<<<

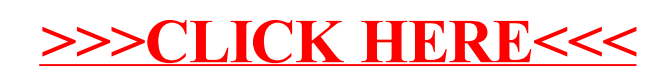